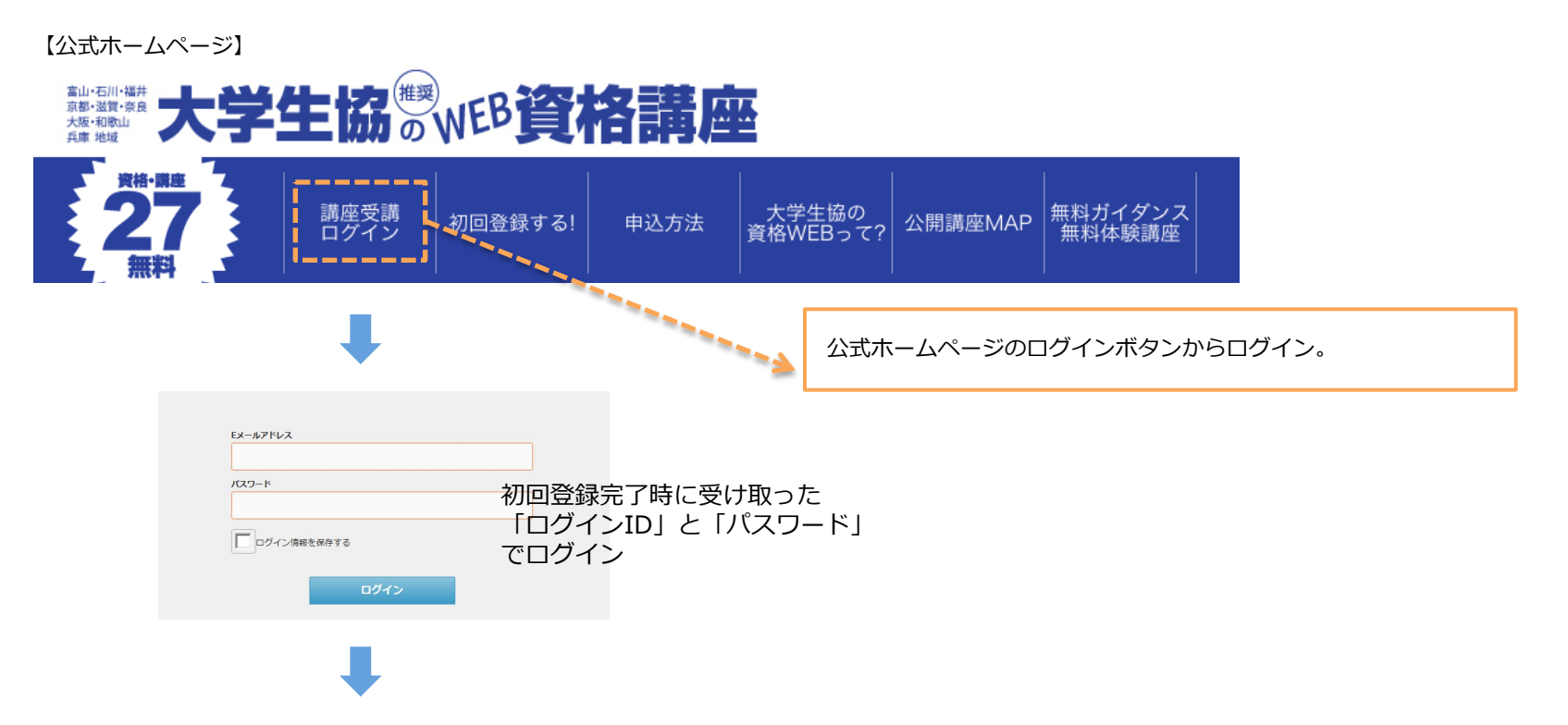

## 【マイページ】

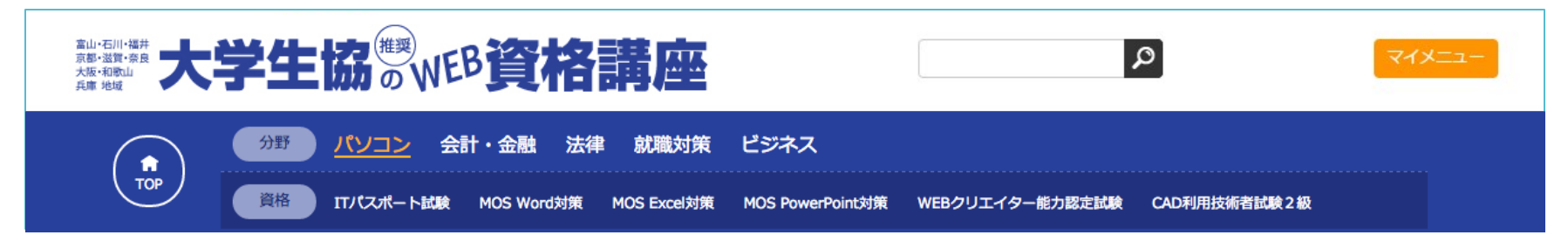

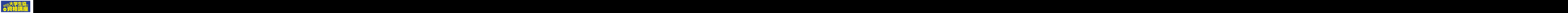